## **E.2** ライブラリ使用の有無における計算速度の比較

ここでは、Python 用の代表的な数値計算ライブラリである NumPy を使用することで大きな計算速度が得られる 例を示す.次に示すプログラム matmult01.py は 800 × 800 の行列同士の積

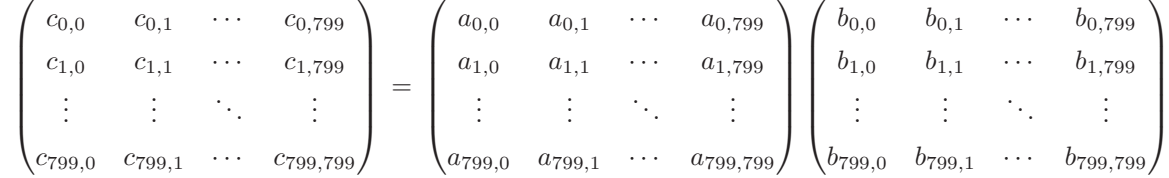

を求めるものである.

```
プログラム:matmult01.py
```

```
1 \mid # \text{ coding: utf-8}2 import time
3
4 W = 800 # 配列のサイズ
5
6 M1 = []; M2 = []; M3 = []7 # サンプル行列の作成
\begin{array}{c|cc} 8 & \text{for } i \text{ in } range(W): \\ 9 & \text{L1 = []}; \end{array}9 | L1 = []; L2 = []; L3 = []
10 for j in range (W):
11 L1.append(float(i+j))
12 L2.append(float(i-j))<br>13 L3.append(float(0))
            13 L3.append(float(0))
14 M1.append(L1); M2.append(L2); M3.append(L3)
15
16 # 行列の積の計算
17 \mid t1 = \text{time.time}()18 print ('start')
19 | for i in range (W):
20 for j in range (W):
21 for k in range (W):
22 M3[i][j] + M1[i][k] * M2[k][j]<br>23 t2 = time.time()
   t2 = time.time()24 \vert print ('stop')
25 \intprint('time(sec):', t2-t1)
26
27 | # 先頭部分の表示
28 for i in range(5):
29 for j in range(5):
30 print(f'{M3[i][j]:.1f}, ',end='')
31 print ('')
```
このプログラムではリスト M1, M2, M3 で行列を表現している. はじめに M1, M2 に値を設定(6~14 行目)し, そ れらの積を M3 に得る (19~22 行目).

このプログラムを実行した様子を次に示す.

 start ←行列の積の計算開始 stop ←計算終了 time(sec): 168.72231149673462 ←計算にかかった時間 170346800.0, 170027200.0, 169707600.0, 169388000.0, 169068400.0, ←計算結果の 170666400.0, 170346000.0, 170025600.0, 169705200.0, 169384800.0, ←最初の 5 × 5 の 170986000.0, 170664800.0, 170343600.0, 170022400.0, 169701200.0, ←部分 171305600.0, 170983600.0, 170661600.0, 170339600.0, 170017600.0, 171625200.0, 171302400.0, 170979600.0, 170656800.0, 170334000.0,

このプログラムを CPU Intel Core i7-6770HQ 2.6GHz, RAM 16GB, Windows 10 Pro, Python 3.7.3 の環境で 3 回実行 して得られた計算時間の平均値は 166.1089682 秒であった.

次に、同様の計算を行うプログラムを NumPy を用いて実装した例が次に示す matmult01\_np.py である.

 $\mathcal{J}$ ログラム: matmult01\_np.py

```
1 \mid # \text{ coding: utf-8}2 import time
 3 import numpy as np
 4
 5 | W = 800 # 配列のサイズ
 6
 7 \mid M1 = []; M2 = []; M3 = []8 # サンプル行列の作成
 9 for i in range(W):
10 | L1 = []; L2 = []; L3 = []
11 for j in range (W):
12 L1.append(float(i+j))
13 L2.append(float(i-j))
14 L3.append(float(0))
15 M1.append(L1); M2.append(L2); M3.append(L3)
16 \sqrt{N1} = np.array(M1); N2 = np.array(M2)17
18 # 行列の積の計算
19 t1 = time.time()
20 print ('start')
21 \mid N3 = np \cdot dot(N1 \cdot N2)22 \mid t2 = time.time()23 print('stop ')
24 print ('time(sec):', t2-t1)
25
26 # 先頭部分の表示
\begin{array}{c|cc}\n 27 & \text{for i in range (5)}: \\
 28 & \text{for i in range}\n \end{array}\begin{array}{c|c} 28 & \text{for } j \text{ in range (5):} \\ 29 & \text{print(f ' \{ N3 [i] } )} \end{array}29 print(f'{N3[i][j]:.1f}, ',end='')<br>30 print('')
         print('')
```
このプログラムの前半部 (M1, M2 の作成) は先の matmult01.py と同じであるが、それらを NumPy 独自の配列オ ブジェクト N1, N2 に変換し,積を N3 に得ている. また, 行列の積を求める部分には NumPy の dot 関数を用いて いる(21 行目).

(NumPy に関する詳細は公式インターネットサイトをはじめとする他の資料 <sup>105</sup> を参照のこと)

このプログラムを実行した様子を次に示す.

start ←行列の積の計算開始 stop ←計算終了 time(sec): 0.01336050033569336 ←計算にかかった時間 170346800.0, 170027200.0, 169707600.0, 169388000.0, 169068400.0, ←計算結果の 170666400.0, 170346000.0, 170025600.0, 169705200.0, 169384800.0, ←最初の 5 × 5 の 170986000.0, 170664800.0, 170343600.0, 170022400.0, 169701200.0, ←部分 171305600.0, 170983600.0, 170661600.0, 170339600.0, 170017600.0, 171625200.0, 171302400.0, 170979600.0, 170656800.0, 170334000.0,

このプログラムを先と同じ環境で 3 回実行して得られた計算時間の平均値は 0.01311938 秒であった. この値は先の プログラムと比較すると約 12661.3 倍であり,1 万 2 千倍以上の速度が得られていることになる.

参考までに,同じ処理を行うプログラムを C 言語で実装(matmult01.c)して実行した例を次に示す.

プログラム:matmult01.c

```
1 #include <stdio.h>
2 \mid \text{\#include } < \texttt{time.h}3
4 #define W 800
5
```
-<br>105拙書「Pvthon3 ライブラリブック - 各種モジュールの基本的な使用方法」でも解説しています.

```
\begin{array}{c|cc} 6 & \text{int } \text{min}() & \text{if} \\ 7 & \text{int } \text{i}, i \end{array}7 int i, j, k;<br>8 static double
                             M1[W][W], M2[W][W], M3[W][W];
9 clock_t t1, t2;
10
11 /* サンプル行列の作成 */
12 for( i=0; i<W; i++ ) {
13 for ( j=0; j\leq W; j++ ) {
14 M1[i][j] = (double)i + (double)j;15 M2[i][j] = (double)i - (double)j;<br>16 }
16 }
17 }
18
19 /* 行列の積の計算 */
20 printf ("start\n");
21 fflush(stdout);
22 t1 = clock();
\begin{array}{c|ccccc}\n 23 & \text{for} & \text{i=0}; & \text{i<} & \text{iv}; & \text{i++} & \text{iv}\\
 24 & \text{for} & \text{i=0}: & \text{i<} & \text{iv}; & \text{i+-} \\
 \end{array}24 for ( j=0; j < W; j++) {<br>25 M3 [i] [j] = 0.0;
                   M3[i][j] = 0.0;26 for ( k=0; k\leq W; k++ ) {<br>
27<br>
M3 [i] [i] + = M1 [i] [k]
27 M3[i][j] += M1[i][k] * M2[k][j];<br>28
28 }
29 }
30 }
31 t2 = clock();
\begin{array}{c|c} 32 & \text{printf("stop\wedge n");} \\ 33 & \text{fflush(stdout)}; \end{array}fflush(stdout);
34
35 printf("time(sec): %8.4f\n", (double)(t2-t1) / CLOCKS_PER_SEC);
36
37 /* 先頭部分の表示 */<br>38 for ( i=0: i<5: i++
         for ( i=0; i<5; i++ ) {
39 for ( j=0; j<5; j++ ) {
40 | printf ("%.1f, ",M3[i][j]);
41 }
42 \vert printf ("\n");
43 }
44
45 return (0);
46 }
```
このプログラムを先と同じ環境の MinGW64 下でコンパイル (gcc 8.3.0,オプション -O3) して実行した様子を次 に示す.

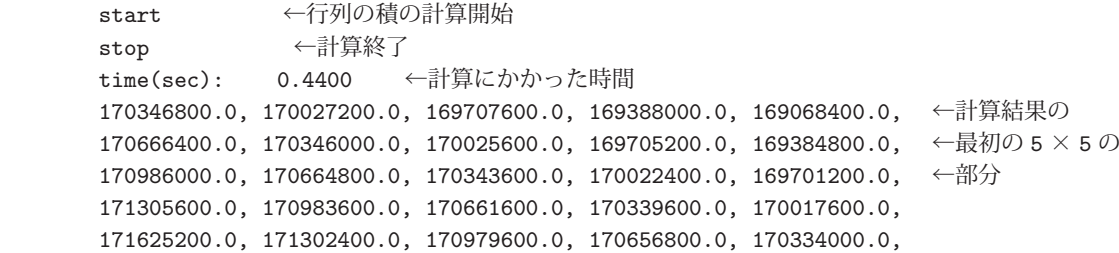

3 回実行して得られた計算時間の平均値は 0.462 秒であった.これは最初のプログラム matmult01.py と比較すると 約 359 倍の実行速度である.ここに挙げた 3 つのプログラムの実行時間などを表 34 にまとめる.

| プログラム              | 43、 5年, 5、杨大小日 71、マノレロキメ<br>特徴 | 実行時間<br>(秒) | 比率(倍)   |
|--------------------|--------------------------------|-------------|---------|
| matmult01.py       | 行列をリストで表現                      | 166.1089682 | (基準) 1  |
| $mathrmll1$ .np.py | NumPy を用いて計算                   | 0.01311938  | 12661.3 |
| matmult01.c        | C言語による実装                       | 0.462       | 359.3   |

表 34: 実験結果の比較